# **Power Prizes Noble Peacock**

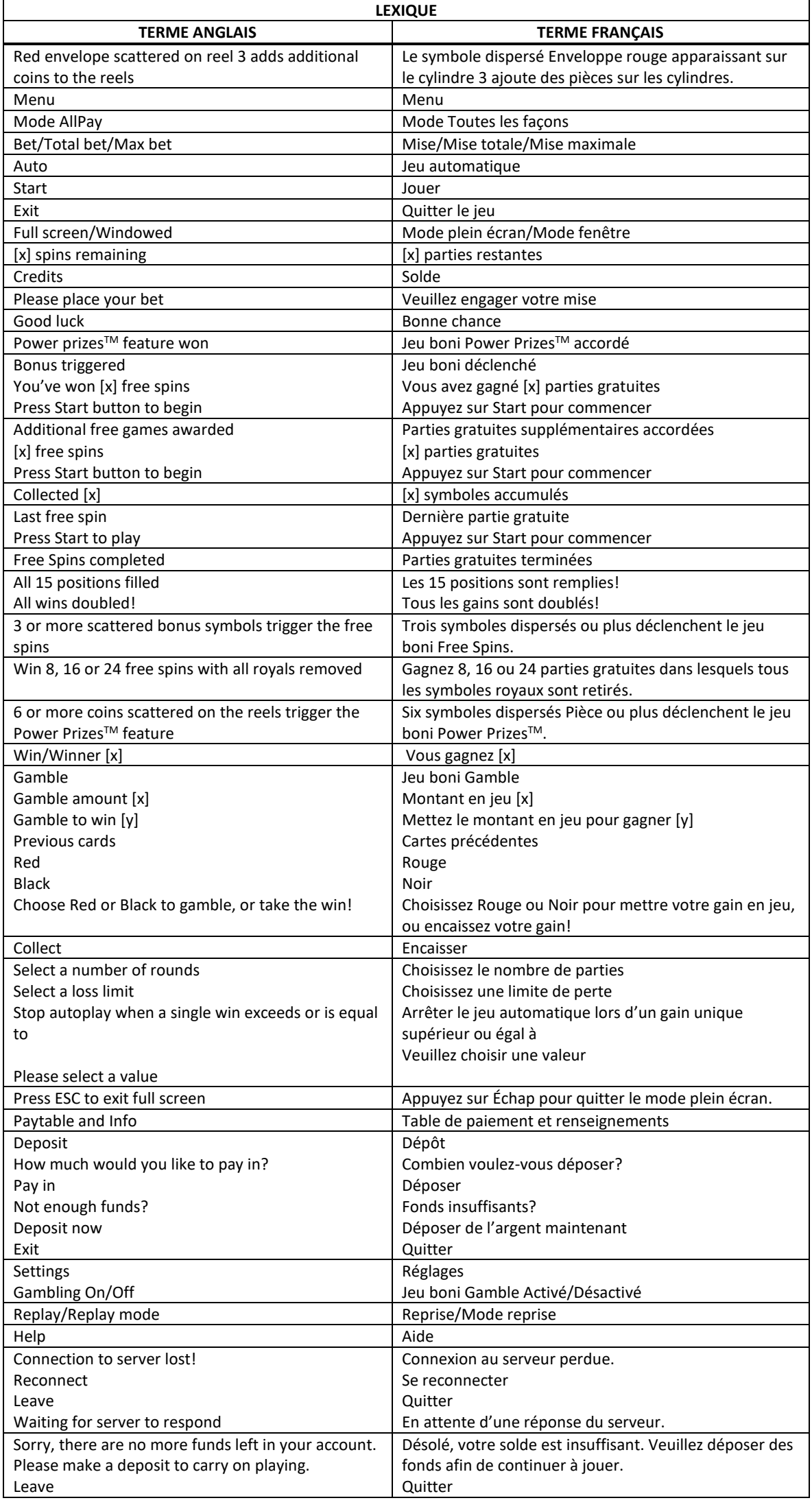

\* Certains boutons, afficheurs ou fonctionnalités pourraient ne pas apparaître.

## **Table de paiement**

- Consultez les écrans d'aide pour voir une représentation graphique de la table de paiement.
- Dans cette représentation graphique : FREE SPINS = PARTIES GRATUITES OF A KIND = IDENTIQUES
- Trois symboles dispersés ou plus déclenchent le jeu boni Free Spins.
- Le symbole frimé **des** apparaît uniquement sur les cylindres 2 et 4 et remplace tous les symboles, à l'exception des symboles

# **Jeu boni Red Envelope**

- Le symbole dispersé **27** apparaissant sur le cylindre 3 déclenche le jeu boni.
- Durant le jeu boni, le symbole ajoute de un à quatre symboles aux symboles déjà présents sur les cylindres.
- Le symbole remplace le symbole initial de la position sur laquelle il apparaît.
- Le symbole  $\mathbb{Z}^n$  se transforme également en symbole
- Toutes les combinaisons gagnantes, à l'exception des combinaisons de symboles dispersés, sont évaluées avant le jeu boni.

## **Jeu boni Power PrizesTM**

- Chaque symbole affiche un lot.
- Les symboles peuvent apparaître n'importe où sur les cylindres durant le jeu boni.
- Le symbole apparaît uniquement durant le jeu boni
- Les lots pouvant être affichés sur le symbole correspondent à 1, 2, 3, 4, 5, 6, 10, 15, 20, 30 ou 40 fois la mise totale.
- Les lots  $\left(\frac{1}{\sqrt{2}}\right)$ ,  $\left(\frac{1}{\sqrt{2}}\right)$  ne sont pas multipliés par la mise totale.
- Les lots sont des gros lots progressifs et les lots sont des gros lots fixes qui varient en fonction de la mise totale.
- La mise totale et les valeurs du lot sont les mêmes que ceux de la partie ayant déclenché le jeu boni.
- Des cylindres différents sont utilisés durant le jeu boni.
- Six symboles dispersés ou plus apparaissant sur les cylindres déclenchent le jeu boni
- Tous les symboles ayant déclenché le jeu boni sont verrouillés et les autres positions se transforment en cylindres individuels.
- Une relance est accordée pour chaque symbole obtenu durant la partie ayant déclenché le jeu boni.
- Tous les lots **ou subséquents sont des lots non progressifs correspondants à leur valeur** de base respective.
- Si d'autres symboles apparaissent durant les relances, ils se verrouillent pour toute la durée du jeu boni.
- Le jeu boni prend fin lorsqu'il ne reste aucune relance ou lorsque le symbole occupe les 15 positions.
- À la fin du jeu boni, de une à trois relances peuvent être accordées aléatoirement.
- À la fin du jeu boni, tous les lots affichés sur les symboles sont accordés.
- Si le symbole occupe les 15 positions, tous les gains sont doublés, à l'exception du lot qui est accordé une seule fois.
- La probabilité d'obtenir un résultat en particulier pourrait être différente de sa représentation graphique.

## **Valeur de base des gros lots progressifs**

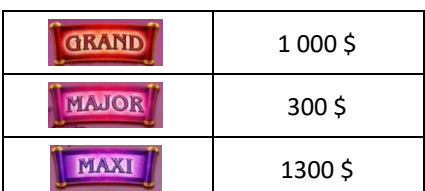

## **Jeu boni Free Spins**

- Trois symboles dispersés **computer de la production de la production** de jeu boni Free Spins.
- Huit, seize ou vingt-quatre parties gratuites sont accordées initialement, en fonction du nombre de symboles **ayant déclenché le jeu boni.**
- Tous les symboles peuvent apparaître durant le jeu boni Free Spins, à l'exception des symboles KQU. .
- Des parties gratuites supplémentaires peuvent être accordées durant le jeu boni Free Spins.
- La mise totale et la valeur des lots sont les mêmes que celles de la partie ayant déclenché le jeu boni Free Spins.
- Des cylindres bonis sont utilisés durant le jeu boni Free Spins.
- Avant l'évaluation des combinaisons gagnantes, les symboles **de la paraissant dans une** combinaison gagnante se transforment en un symbole frimé multiplicateur.
- Chaque symbole  $\mathbb{C}$  peut se transformer en symbole  $\mathbb{Z}$ ,  $\mathbb{Z}$  ou  $\mathbb{Z}$
- Seuls les lots des combinaisons gagnantes comprenant un symbole frimé multiplicateur seront multipliés par la somme de tous les multiplicateurs de la combinaison en question.

#### **Pour commencer**

- Entrez dans le lobby et choisissez un appareil pour jouer.
- Cliquez sur Play Now ou sur un appareil libre pour commencer à jouer.
- Ce jeu est un jeu de casino à un joueur. Les résultats des autres joueurs n'ont aucune incidence sur les vôtres.
- Les parties commencent lorsque vous engagez une mise et prennent fin lorsque vous quittez l'application.
- Dans le lobby, vous pouvez voir d'autres joueurs assis à une machine. En cliquant sur l'une de ces machines, vous assisterez au jeu en tant que spectateur et verrez les autres joueurs jouer.
- Vous ne pouvez pas influencer une partie lorsque vous êtes un spectateur.
- Veuillez choisir votre montant à ajouter à votre solde immédiatement après avoir joint le jeu.

#### **Pour jouer**

- Appuyez sur Total Bet pour choisir votre mise par partie.
- La mise minimale est de 0,30 \$ par partie.
- La mise maximale est de 45 \$ par partie.
- Appuyez sur Start pour commencer une partie.
- Chaque partie est indépendante des autres.
- Tous les résultats sont indépendants et déterminés aléatoirement.
- Lorsque vous commencez une partie, le montant de la mise est déduit de votre solde.
- À la fin d'une partie, votre gain est affiché, le cas échéant.
- Vous ne pouvez pas influencer le résultat d'une partie en arrêtant les cylindres.
- Les cylindres prennent place de gauche à droite, le cylindre 1 étant celui à l'extrême gauche, et le 5, à l'extrême droite.

#### **Lignes de paiement**

■ Le jeu Power Prizes<sup>™</sup> – Noble Peacock<sup>™</sup> est un jeu AllPay comportant 243 façons de gagner.

#### **Jeu automatique**

- Appuyez sur Auto pour commencer les parties automatiques.
- Si le jeu automatique est activé, le bouton devient vert. Appuyez de nouveau sur ce bouton pour arrêter les parties automatiques.
- Le jeu automatique prend fin automatiquement lorsque votre mise totale est plus élevée que votre solde.
- Le jeu automatique prend fin automatiquement lorsqu'un jeu boni est déclenché.

#### **Gains**

- Les combinaisons gagnantes et les lots sont affichés dans la table de paiement.
- La valeur des symboles affichés dans la table de paiement est dynamique et varie en fonction de la mise sélectionnée.
- Seul le lot le plus élevé de chaque ligne active et pour chaque combinaison de symboles dispersés est accordé.
- Les gains sur ligne et les gains obtenus pour des combinaisons de symboles dispersés sont additionnés.
- Tous les symboles des combinaisons gagnantes doivent s'aligner de gauche à droite, à l'exception des symboles dispersés.
- Tous les symboles des combinaisons gagnantes doivent s'aligner sur des cylindres adjacents, à l'exception des symboles dispersés.
- Les symboles sont évalués uniquement à leur position ou à la position qu'ils recouvrent de façon prédominante.
- Seul le lot le plus élevé de chaque combinaison apparaissant à l'écran est accordé.
- Tous les lots sont affichés en crédits, à l'exception des gros lots.

## **Symboles bonis**

- Trois symboles Lotus empilés apparaissant n'importe où sur les cylindres déclenchent le jeu boni Free Spins.
- Six symboles dispersés Pièce ou plus apparaissant n'importe où sur les cylindres déclenchent le jeu boni Power Prizes™.
- Les symboles Pièce Minor, Mini, Major, Maxi et Grand sont des représentations différentes du symbole Pièce et ils remplacent celui-ci.
- Le symbole dispersé Enveloppe Rouge apparaissant sur le cylindre 3 déclenche le jeu boni Red Envelope.
- Le symbole frimé remplace tous les symboles, à l'exception du symbole Lotus et du symbole Pièce. Il peut agir comme un multiplicateur durant les parties gratuites.

#### **Taux de retour théorique**

- Le taux de retour théorique de ce jeu est de 95,00 %.
- Le taux de retour au joueur réel correspond au gain total divisé par la mise totale, sur un grand nombre de parties jouées et correspond au ratio des gains accordés sur les montants misés, exprimé sous forme de pourcentage.
- Le taux de retour au joueur peut varier grandement à la hausse ou à la baisse lorsque peu de parties sont jouées, dû à la variance statistique.

## **Interruption de connexion**

- Dans le cas d'une interruption de connexion au réseau, la partie en cours sera complétée.
- Si cette partie comporte plusieurs lancers des cylindres (par exemple, des parties gratuites), le jeu déterminera vos gains en fonction des gains attendus.
- Toute défectuosité annule jeux et paiements.
- Les gains sont payés conformément à la table de paiement, disponible dans les écrans d'aide du jeu.
- Toute partie en cours depuis plus de 2 heures sera complétée et le lot correspondant, s'il y a lieu, sera déposé dans le compte.

## **Jeu boni Free Spins**

- Huit, seize ou vingt-quatre parties gratuites sont accordées initialement, en fonction du nombre de symboles Lotus ayant déclenché le jeu boni.
- Les symboles royaux (A, K, Q, J, 10) sont retirés durant les parties gratuites.
- Les symboles frimés multiplient les gains durant les parties gratuites. Les multiplicateurs peuvent valoir 2, 3 ou 5.
- Les parties gratuites sont jouées avec la même mise que celle de la partie ayant déclenché le jeu boni.
- Des parties gratuites supplémentaires peuvent être accordées durant le jeu boni Free Spins.

#### **Jeu boni Power PrizesTM**

- Les parties du jeu boni Power PrizesTM sont jouées avec la même mise que celle de la partie ayant déclenché le jeu boni.
- Tous les symboles ayant déclenché le jeu boni sont verrouillés et les autres positions se transforment en cylindres individuels.
- Une relance est accordée pour chaque symbole obtenu durant la partie ayant déclenché le jeu boni.
- Si d'autres symboles apparaissent durant les relances, ils se verrouillent pour toute la durée du jeu boni.
- Le jeu boni prend fin lorsqu'il ne reste aucune relance ou lorsque le symbole occupe les 15 positions.
- À la fin du jeu boni, de une à trois relances peuvent être accordées aléatoirement.
- À la fin du jeu boni, tous les lots affichés sur les symboles sont accordés et ajoutés à votre solde.
- Si le symbole occupe les 15 positions, tous les gains sont doublés, à l'exception des gros lots progressifs, qui sont accordés une seule fois.
- La valeur affichée sur les symboles ayant déclenché le jeu boni peuvent aléatoirement être multipliées par cinq.
- Si la valeur du symbole est supérieure ou égale à cinq fois la mise, elle est indiquée en orange. Sinon, elle est indiquée en blanc.
- Le symbole apparaît uniquement durant le jeu boni

#### **Jeu boni Red Envelope**

- Le symbole dispersé **27** apparaissant sur le cylindre 3 déclenche le jeu boni.
- Durant le jeu boni, le symbole **au la joute de un à quatre symboles** aux symboles déjà présents sur les cylindres.
- Le symbole remplace le symbole initial de la position sur laquelle il apparaît.
- Le symbole se transforme également en symbole

#### **Gros lots**

- Une proportion de 0,7 % de chaque mise est utilisée directement pour financer le gros lot.
- Engager la mise maximale vous rend admissible à la pleine valeur du gros lot.
- Engager une mise inférieure à la mise maximale vous rend admissible à un montant du gros lot proportionnel à votre mise.
- La valeur du gros lot à laquelle vous êtes admissible est affichée dans le compteur de gros lot.
- Chaque gros lot correspond à sa valeur de base plus les contributions de tous les joueurs à ce gros lot.
- Deux joueurs ne peuvent pas gagner le gros lot simultanément.
- Lorsque deux gains semblent avoir été remportés simultanément, les parties reçoivent une estampille chronologique, et le premier joueur à avoir gagné recevra le gros lot.
- Les autres gagnants reçoivent le gros lot réinitialisé à sa valeur de base correspondant à leur mise plus les nouvelles contributions.
- Lorsqu'un gros lot est gagné en tout ou en partie, il est réinitialisé à sa valeur de base, correspondant au lot de base selon votre mise totale, plus les contributions totales actuelles auxquelles vous êtes admissible.
- La valeur de base des gros lots est de 333, 1 000 et 3 333 crédits multipliés par la mise totale (ou l'équivalent, selon la devise dans laquelle vous jouez).
- Lorsqu'un gros lot est gagné, il est réinitialisé à sa valeur de base.
- La valeur des gros lots n'est pas plafonnée.
- La valeur de base de ce jeu peut être différente de celle de votre compte. Le cas échéant, le gros lot progressif est affiché à sa valeur de base dans la devise de votre compte. Le montant peut varier à la hausse ou à la baisse, selon les fluctuations des taux de change.

# **Jeu boni Gamble**

- Avec votre mise actuelle, vous pouvez mettre vos gains en jeu jusqu'à cinq fois, jusqu'à un maximum de [x] \$.
- Le jeu boni Gamble n'est pas offert lorsque le gain est supérieur à cette somme, ni durant une séquence de jeu automatique.
- Le jeu boni Gamble n'est pas offert après le gain d'un gros lot.
- Tout gain du jeu principal obtenu lors du déclenchement du jeu boni Power Prizes™ fait partie des gains du jeu boni et ne peut pas être mis en jeu durant le jeu boni Gamble.
- Les gains des jeux bonis Power Prizes<sup>™</sup> sont accordés immédiatement et ne peuvent pas être mis en jeu durant le jeu boni Gamble.

#### **Symboles**

Les symboles gagnants de ce jeu sont affichés dans le tableau ci-dessous.

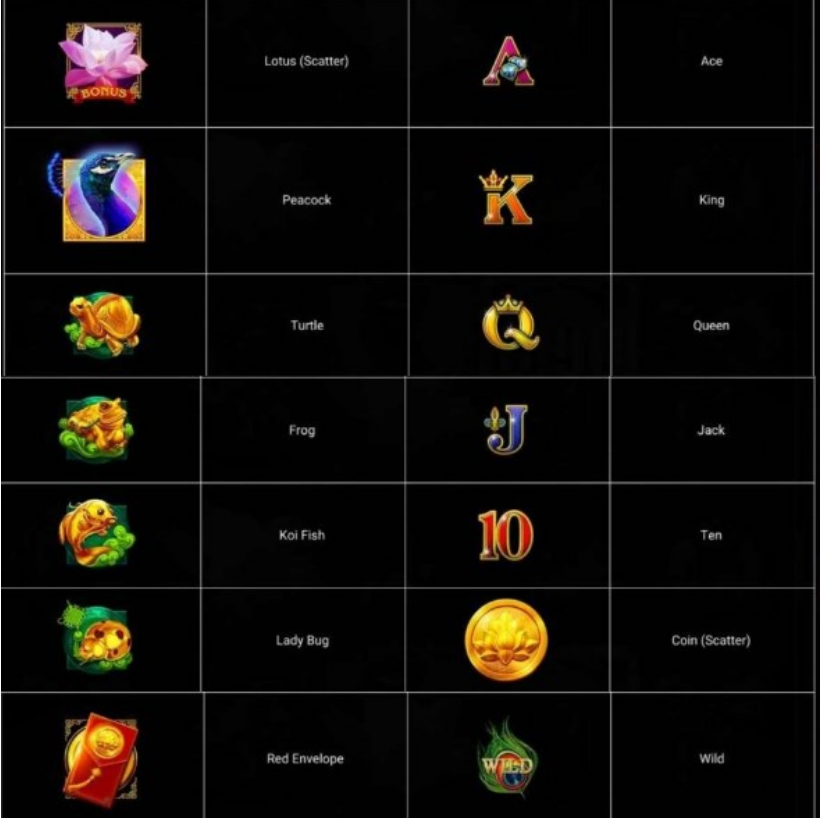

 Dans le tableau ci-dessus : LOTUS (SCATTER) = LOTUS (SYMBOLE DISPERSÉ) PEACOCK = PAON TURTLE = TORTUE FROG = GRENOUILLE KOI FISH = POISSON KOÏ LADY BUG = COCCINNELLE RED ENVELOPE = ENVELOPPE ROUGE

 $ACE = AS$ KING = ROI QUEEN = DAME JACK = VALET  $TEN = DIX$ COIN (SCATTER) = SYMBOLE DISPERSÉ PIÈCE WILD = SYMBOLE FRIMÉ

# **Boutons du jeu**

Le tableau ci-dessous liste les boutons du jeu et décrit leurs fonctions.

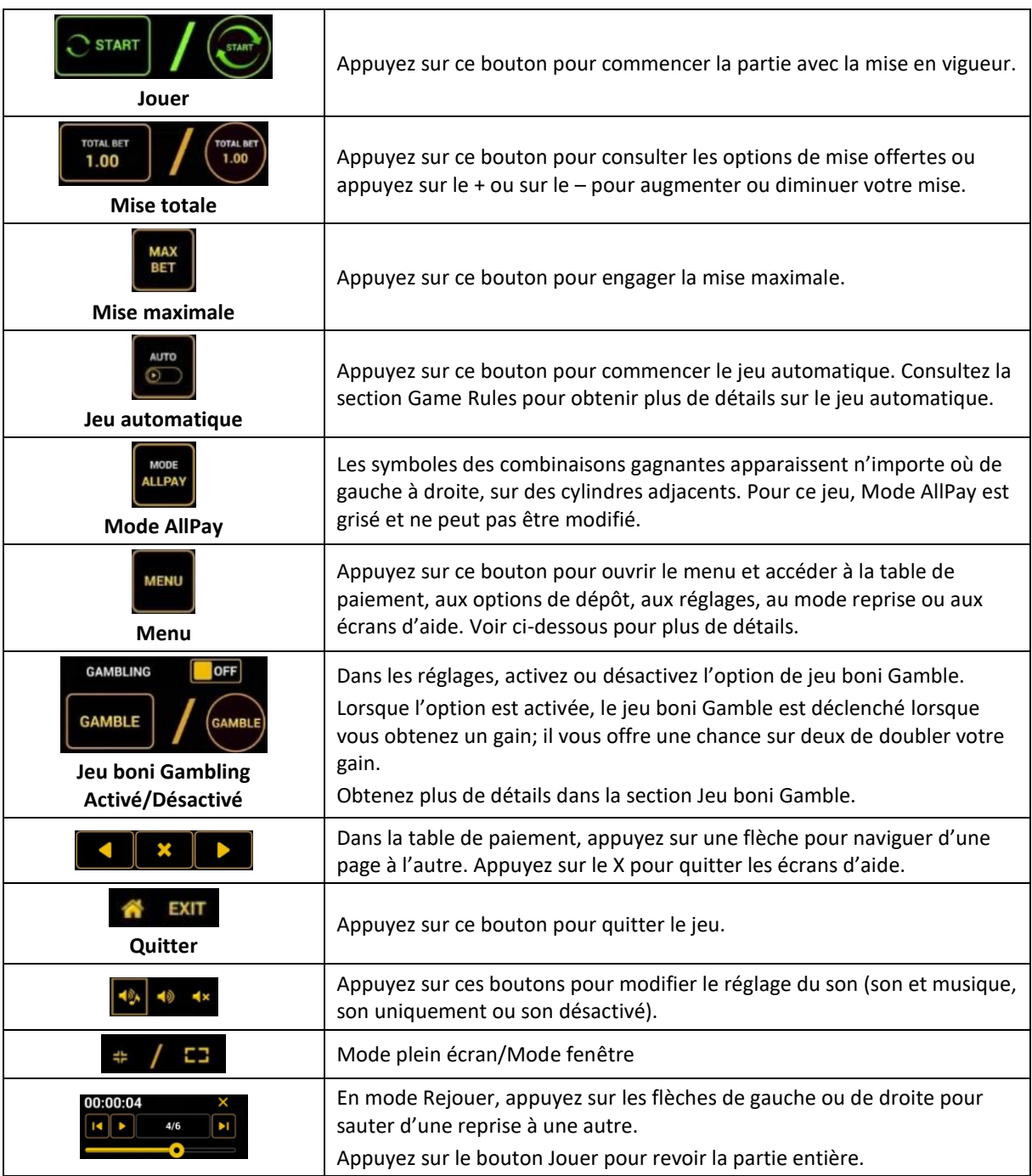

Lorsque vous jouez sur un appareil mobile ou sur une tablette, vous pouvez changer la position des boutons en effectuant un glisser-déposer à l'endroit où vous le souhaitez.

## **Boutons du clavier**

Le tableau ci-dessous liste les raccourcis-clavier supportés par le jeu et décrit leurs fonctions.

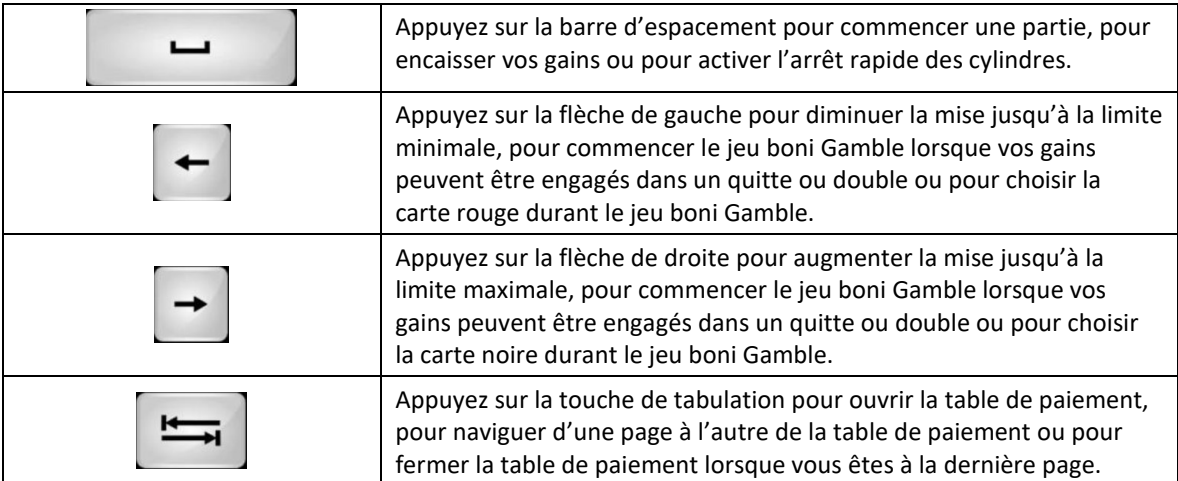

# **Table de paiement et renseignements**

- La table de paiement affiche la liste des symboles, des combinaisons gagnantes et des lots du jeu.
- La table de paiement affiche les lots en fonction de la mise en vigueur.
- La table de paiement est affichée sur plusieurs pages auxquelles vous pouvez accéder en utilisant les boutons Flèches.

# **Dépôt**

- Vous pouvez renflouer votre solde en appuyant sur le bouton Deposit du Menu pour effectuer un dépôt.
- Vous pouvez utiliser le curseur pour choisir la valeur à ajouter à votre session en cours.
- Si votre solde n'est pas suffisant pour ajouter des fonds à votre session en cours, vous pouvez renflouer votre compte à partir du site Web.

#### **Mode Rejouer**

- Le mode Rejouer vous permet de revoir vos parties précédentes.
- Pour obtenir une vue d'ensemble du panneau de boutons du mode Rejouer, consultez le tableau cidessus.

# **Aide**

Appuyez sur le bouton Help pour consulter les écrans d'aide.

# **Quitter le jeu**

Vous pouvez quitter le jeu à la fin de chaque partie.